2011 Access 17 PDF

https://www.100test.com/kao\_ti2020/647/2021\_2022\_2011\_E5\_B9\_ B4\_E8\_AE\_A1\_c97\_647131.htm Access

 $>>>$ 

Access

 $4.1$ 

 $VBA$ 

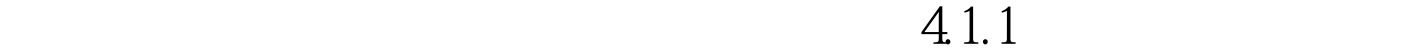

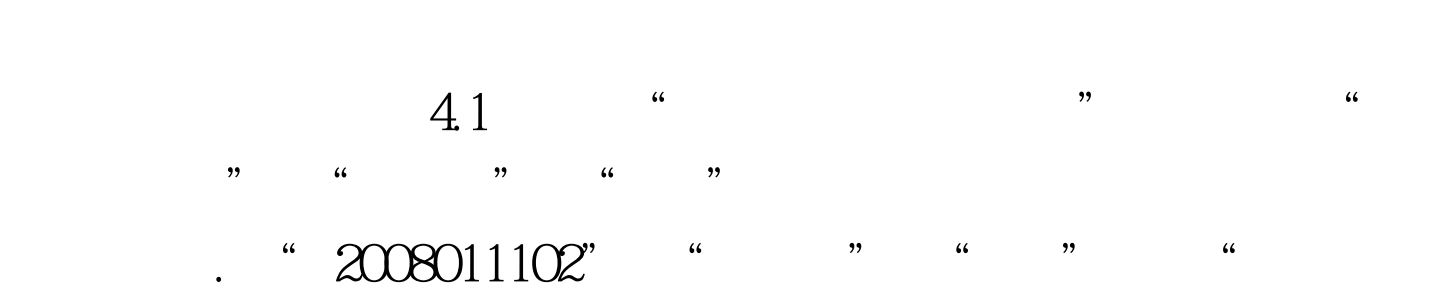

些图形元素,这些信息对数据表中的每—条记录都是相同的

 $\mathcal{D}$ 

 $(2)$  $(3)$  $VBA$ 杂的控制功能。 编辑推荐: 2010年计算机等级考试二  $\Lambda$ ccess $\qquad$ #0000ff> Access #0000ff> ACCESS #0000ff> Access 100Test

 $(1)$ 

www.100test.com